# **STUDENT** USER GUIDE

## **HOW TO REGISTER AND LOGIN**

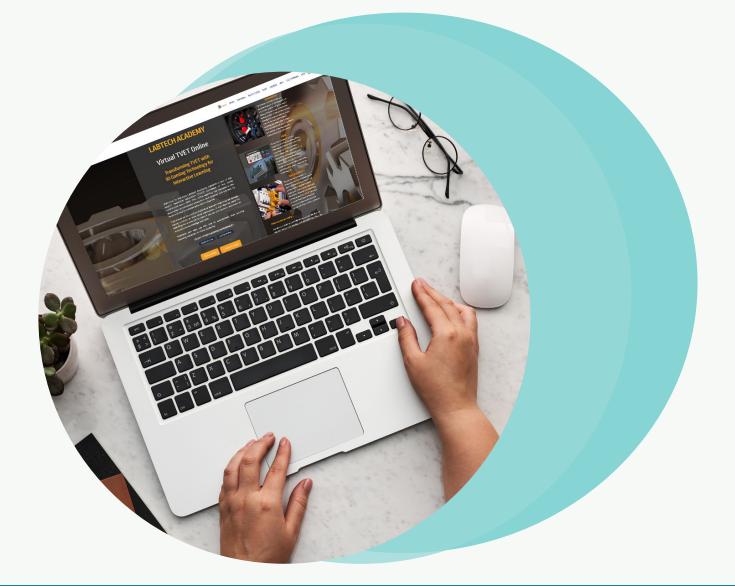

#### WWW.LABTECH-ACADEMY.COM

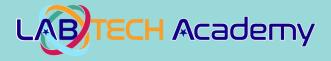

Welcome to the Labtech Academy Student User Guide. It is designed to show you how to register and log on to the TVET LMS System and how to access the courses that you are enrolled in. The guide is in two (2) parts, the first part is about how to register and log in to the TVET LMS System and the second part is about using the TVET LMS System once you are logged in.

#### LABTECH ACADEMY IS SUPPORTED ON ANY MODERN WEB BROWSER. FOR BEST PERFORMANCE WITH LANGUAGE TRANSLATION FUNCTIONALITY, WE RECOMMEND THE MICROSOFT EDGE WEB BROWSER ON DESKTOPS AND LAPTOPS, AND FOR TABLETS AND SMARTPHONES, WE RECOMMEND GOOGLE CHROME.

IF USING A TABLET OR SMARTPHONE WE RECOMMEND USING IN LANDSCAPE MODE. ENJOY YOUR LEARNING EXPERIENCE!

#### PART 1: HOW TO REGISTER AND LOGIN TO THE TVET LMS SYSTEM

(a) Firstly you need to go to the site at: <u>https://labtech-academy.com/</u>and you will see a screen that looks like the one below:

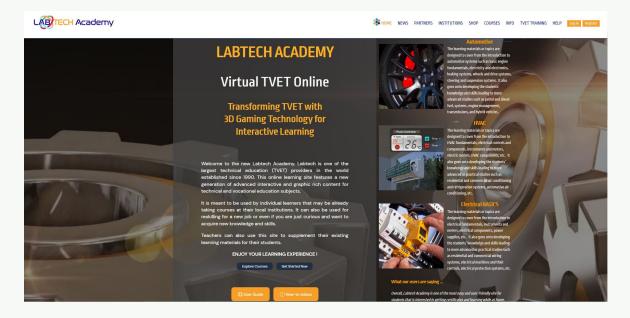

This is your site home screen, it provides access to the TVET LMS System, and you're online course. At the top right corner of the screen you will see a "**Register**" button.

(b) Click on the **"Register"** button and the next screen will look like the one below:

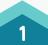

#### WWW.LABTECH-ACADEMY.COM

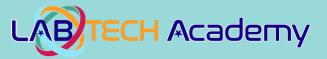

| LOBTECH Academy          |                                                                                                    | 👬 НОМЕ          | NEWS       | LINKS | SHOP | COURSES | INFO | TVET TRAINING | HELP | Log in Register |
|--------------------------|----------------------------------------------------------------------------------------------------|-----------------|------------|-------|------|---------|------|---------------|------|-----------------|
| Register                 |                                                                                                    |                 |            |       |      |         |      |               |      |                 |
| Complete/Update your pro | the information (if required) then click on the relevant boxes at bottom before clicking on the "F | PROCEED WITH SI | GN-UP" but | ton.  |      |         |      |               |      |                 |
| Username *               |                                                                                                    |                 |            |       |      |         |      |               |      |                 |
| Password *               |                                                                                                    |                 |            |       |      |         |      |               |      |                 |
| Retype Password          |                                                                                                    |                 |            |       |      |         |      |               |      |                 |
| Salutation *             | Mr<br>Mrs                                                                                          |                 |            |       |      |         |      |               |      |                 |
|                          | Ms                                                                                                 |                 |            |       |      |         |      |               |      |                 |
|                          | • Dr                                                                                               |                 |            |       |      |         |      |               |      |                 |
|                          | Prof                                                                                               |                 |            |       |      |         |      |               |      |                 |
| First name *             |                                                                                                    |                 |            |       |      |         |      |               |      |                 |
| Last name *              |                                                                                                    |                 |            |       |      |         |      |               |      |                 |
| Email *                  |                                                                                                    |                 |            |       |      |         |      |               |      |                 |
| Retype email *           |                                                                                                    |                 |            |       |      |         |      |               |      |                 |
| city •                   |                                                                                                    |                 |            |       |      |         |      |               |      |                 |
| Country *                | Indonesia                                                                                          |                 |            |       | ÷    |         |      |               |      |                 |

Enter your details and note that everything with a red \* means it is mandatory that you complete please .... and then click the "**Privacy Policy**" tick box and the "**I'm not a Robot**" tick box so you can then click the "**PROCEED WITH SIGNUP**" button. Now you will be directed to a screen that looks like the one below:

Note: You will also receive an email confirming your registration details.

| LOTECH Academ | y                                                                                                    |                               | 🍀 НОМЕ | NEWS | LINKS | SHOP | COURSES | INFO | TVET TRAINING | HELP | Log in Register |
|---------------|----------------------------------------------------------------------------------------------------|-------------------------------|--------|------|-------|------|---------|------|---------------|------|-----------------|
|               | Message<br>Data successfully saved!                                                                     |                               |        |      |       |      |         |      |               |      |                 |
|               | Registration/Subscripti<br>Thanks Labtech Academy for signing up at Lab<br>Your details are as follows: | -                             |        |      |       |      |         |      |               |      |                 |
|               | Plan                                                                                                    | Register                      |        |      |       |      |         |      |               |      |                 |
|               | Username                                                                                                | labtech-academy               |        |      |       |      |         |      |               |      |                 |
|               | Subscription Start Date                                                                                 | 10-15-2021                    |        |      |       |      |         |      |               |      |                 |
|               | Subscription End Date                                                                                   | 04-15-2022                    |        |      |       |      |         |      |               |      |                 |
|               | Salutation                                                                                              | Mrs                           |        |      |       |      |         |      |               |      |                 |
|               | First name                                                                                              | Labtech                       |        |      |       |      |         |      |               |      |                 |
|               | Last name                                                                                               | Academy                       |        |      |       |      |         |      |               |      |                 |
|               | Email                                                                                                   | labtech-marketing@labtech.org |        |      |       |      |         |      |               |      |                 |
|               | Retype email                                                                                            | labtech-marketing@labtech.org |        |      |       |      |         |      |               |      |                 |
|               | City                                                                                                    | batam                         |        |      |       |      |         |      |               |      |                 |
|               | Country                                                                                                 | Indonesia                     |        |      |       |      |         |      |               |      |                 |
|               | State                                                                                                   | N/A                           |        |      |       |      |         |      |               |      |                 |
|               | Type of user                                                                                            | Educational Institution       |        |      |       |      |         |      |               |      |                 |
|               | Activity / Role                                                                                         | Student                       |        |      |       |      |         |      |               |      |                 |

(c) Now you are ready to "**Login**" by clicking on "**Login**" top right of screen as shown below:

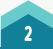

## WWW.LABTECH-ACADEMY.COM

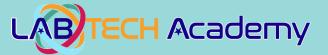

| y                                                                                                    |                         | <b>зат</b> номе | NEWS LINKS | SHOP | COURSES | INFO | TVET TRAINING | HELP | Log in Register |
|----------------------------------------------------------------------------------------------------|-------------------------|-----------------|------------|------|---------|------|---------------|------|-----------------|
| Message<br>Data successfully swell<br>Data successfully swell<br>Thanks Labtech Academy for signing up at Lab<br>Your details are as follows:<br>Plan<br>Username<br>Subscription Start Date<br>Subscription Start Date<br>Subscription End Date<br>Subscription End Date<br>Subscription End Date<br>Subscription End Date<br>Subscription End Date<br>Subscription End Date<br>Subscription End Date<br>Subscription End Date<br>Subscription End Date<br>Subscription End Date<br>Subscription End Date<br>Subscription End Date<br>Subscription End Date<br>Subscription End Date |                         | •               |            |      |         | ×    |               |      |                 |
| Retype email                                                                                                    |                         |                 |            |      |         |      |               |      |                 |
| City                                                                                                    | batam                   |                 |            |      |         |      |               |      |                 |
| Country                                                                                                    | Indonesia               |                 |            |      |         |      |               |      |                 |
| State                                                                                                    | N/A                     |                 |            |      |         |      |               |      |                 |
| Type of user                                                                                                    | Educational Institution |                 |            |      |         |      |               |      |                 |
| Activity / Role                                                                                                    | Student                 |                 |            |      |         |      |               |      |                 |

(d) After Logging in for the 1st time you will see a screen like below requesting you to change your password again. This is for security reasons. You only need to enter a new Password and Confirm the Password. No Need to complete any other information. Then click on the "**SUBMIT**" button at the bottom.

#### Note: Please remember your new password.

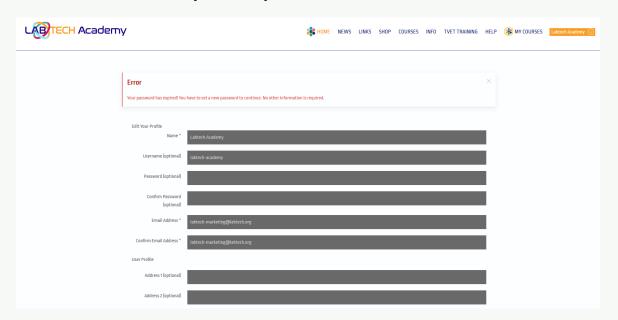

(e) After you hit the "**SUBMIT**" button you will then see a screen like below. Even though you can see the "**MY COURSES**" button at the top there is nothing in there yet as you are not enrolled on any courses. You will need to go to the click on the "**SHOP**" button next which is also up top and enroll on a course.

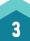

## WWW.LABTECH-ACADEMY.COM

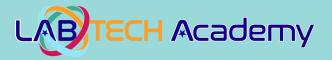

| TECH Academy           |                           | 🌲 номе | NEWS | LINKS | SHOP | COURSES | INFO | TVET TRAINING | HELP  | 🛞 MY COURSES | Labtech |
|------------------------|---------------------------|--------|------|-------|------|---------|------|---------------|-------|--------------|---------|
|                        |                           |        |      |       |      |         |      |               |       |              |         |
| Message                |                           |        |      |       |      |         |      |               |       |              |         |
| Data successfully save | 11                        |        |      |       |      |         |      |               |       |              |         |
| Profile saved.         |                           |        |      |       |      |         |      |               |       |              |         |
| Profile                |                           |        |      |       |      |         |      |               |       |              |         |
| Nam                    | e Labtech Academy         |        |      |       |      |         |      | L Edit Pr     | ofile |              |         |
| Usernam                |                           |        |      |       |      |         |      |               |       |              |         |
| Registered Dat         | e Friday, 15 October 2021 |        |      |       |      |         |      |               |       |              |         |
| Last Visited Dat       | e Friday, 15 October 2021 |        |      |       |      |         |      |               |       |              |         |
| User Profile           |                           |        |      |       |      |         |      |               |       |              |         |
| Address                | 1 No Information Entered  |        |      |       |      |         |      |               |       |              |         |
| Address                | 2 No Information Entered  |        |      |       |      |         |      |               |       |              |         |
| Cit                    | y No Information Entered  |        |      |       |      |         |      |               |       |              |         |
| Countr                 | y No Information Entered  |        |      |       |      |         |      |               |       |              |         |
| Postal/ZIP Cod         | e No Information Entered  |        |      |       |      |         |      |               |       |              |         |
| Phon                   | e No Information Entered  |        |      |       |      |         |      |               |       |              |         |
| Websit                 | e No Information Entered  |        |      |       |      |         |      |               |       |              |         |
|                        |                           |        |      |       |      |         |      |               |       |              |         |
|                        |                           |        |      |       |      |         |      |               |       |              |         |

(f) After you select what course you want to enroll on in the "**SHOP**" you will see a screen like below. It will remember your details from registration so you only need to go to the bottom and click the "**Privacy Policy**" tick box and the "**PROCEED WITH SIGN-UP**" button.

Note: You will also receive an email confirming your subscription details

|                                          |                                                                                                    | 🍀 НОМЕ        | NEWS       | LINKS | SHOP | COURSES | INFO | TVET TRAINING | HELP | Log in Register |
|------------------------------------------|----------------------------------------------------------------------------------------------------|---------------|------------|-------|------|---------|------|---------------|------|-----------------|
| Automotive 1<br>Complete/Update your pro | 2 Months<br>The information (If required) then click on the relevant baxes at bottom before clicking on the "PF | CCEED WITH SI | GN-UP" but | ton.  |      |         |      |               |      |                 |
| Username *                               |                                                                                                    |               |            |       |      |         |      |               |      |                 |
| Password * Retype Password *             |                                                                                                    |               |            |       | 2    |         |      |               |      |                 |
| Salutation *                             | Mr<br>Mrs                                                                                                    |               |            |       |      |         |      |               |      |                 |
|                                          | Mrs<br>Ms<br>Dr                                                                                                 |               |            |       |      |         |      |               |      |                 |
| First name *                             | Prof                                                                                                    |               |            |       |      |         |      |               |      |                 |
| Last name *                              |                                                                                                    |               |            |       | 1    |         |      |               |      |                 |
| Email *                                  |                                                                                                    |               |            |       |      |         |      |               |      |                 |
| Retype email *                           |                                                                                                    |               |            |       |      |         |      |               |      |                 |
| City *                                   |                                                                                                    |               |            |       |      |         |      |               |      |                 |

(g) Subscription Complete Screen will then appear like below.

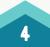

#### WWW.LABTECH-ACADEMY.COM

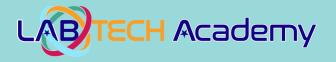

| LOBTECH Academy |                                                                                                |                               | <table-of-contents></table-of-contents> | NEWS | LINKS | SHOP | COURSES | INFO | TVET TRAINING | HELP | 🛞 MY COURSES | Labtech Academy 💿 |
|-----------------|------------------------------------------------------------------------------------------------|-------------------------------|-----------------------------------------|------|-------|------|---------|------|---------------|------|--------------|-------------------|
|                 | essage<br>ta successfully saved!                                                               |                               |                                         |      |       |      |         |      |               | ×    |              |                   |
| Thanks          | gistration/Subscriptic<br>ks Labtech Academy for signing up at Labt<br>details are as follows: | -                             |                                         |      |       |      |         |      |               |      |              |                   |
| Plan            |                                                                                                | 14 Day Free Automotive Trial  |                                         |      |       |      |         |      |               |      |              |                   |
| Userna          | name                                                                                           | labtech-academy               |                                         |      |       |      |         |      |               |      |              |                   |
| Subscr          | cription Start Date                                                                            | 10-15-2021                    |                                         |      |       |      |         |      |               |      |              |                   |
| Subscr          | cription End Date                                                                              | 10-29-2021                    |                                         |      |       |      |         |      |               |      |              |                   |
| Saluta          | ation                                                                                          | Mrs                           |                                         |      |       |      |         |      |               |      |              |                   |
| First n         | name                                                                                           | Labtech                       |                                         |      |       |      |         |      |               |      |              |                   |
| Last n          | name                                                                                           | Academy                       |                                         |      |       |      |         |      |               |      |              |                   |
| Email           | I                                                                                              | labtech-marketing@labtech.org |                                         |      |       |      |         |      |               |      |              |                   |
| Retype          | pe email                                                                                       | labtech-marketing@labtech.org |                                         |      |       |      |         |      |               |      |              |                   |
| City            |                                                                                                | batam                         |                                         |      |       |      |         |      |               |      |              |                   |
| Countr          | try                                                                                            | Indonesia                     |                                         |      |       |      |         |      |               |      |              |                   |
| State           |                                                                                                | N/A                           |                                         |      |       |      |         |      |               |      |              |                   |
| Туре о          | of user                                                                                        | Educational Institution       |                                         |      |       |      |         |      |               |      |              |                   |
| Activit         | ity / Role                                                                                     | Student                       |                                         |      |       |      |         |      |               |      |              |                   |

(h) Now if you look at the top right hand part of the screen you will see your user ID and to the left of it you will see a "**MY COURSES**" button. Clicking on this button you can view the courses you are enrolled in.

**IMPORTANT NOTE:** If for any reason this does not work or you do not understand the process you can click on the word **"HELP"** which is on the left next to the **"MY COURSES"** button. This will then allow another screen to open like the one below which is for support:

| LETECH Academy             |                                                       |                                                                 |  |
|----------------------------|-------------------------------------------------------|-----------------------------------------------------------------|--|
| LABTECH TVETLMS            | Helpdesk                                              |                                                                 |  |
| GO TO Labtech TVETLMS > LA | BTECH TVETLMS Helpdesk                                |                                                                 |  |
|                            | Hello, how ca                                         | n we help?                                                      |  |
|                            | Bubmit a ticket<br>Submit a new issue to a department | View existing tickets<br>View tickets you submitted in the past |  |
|                            | Go to Administra                                      | ation Panel                                                     |  |
|                            |                                                       |                                                                 |  |
|                            |                                                       |                                                                 |  |
|                            |                                                       |                                                                 |  |
|                            |                                                       |                                                                 |  |
|                            |                                                       |                                                                 |  |

This screen then lets you choose the support that you need and you can simply follow the prompts and fill in the required details in the online forms. Once this has been submitted you will get a confirmation from Labtech and someone will assist you with your enquiry.

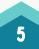

## WWW.LABTECH-ACADEMY.COM

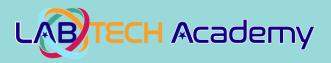

#### Submit a Support Request

| LABTECH TVETLMS Helpdesk                                                                                                    |
|----------------------------------------------------------------------------------------------------|
| GO TO Labech TVETUMS / LABTECH TVETUMS Helpdesk / Submit addiest / General                                                                                                    |
| Submit a Support Request Request fields un marked with *                                                                                                    |
| Neme*         Endl*         Fordry* I Low *         Select*         Comment         Mesage*         Image: Image: Im |

#### View existing ticket

|                     | TLMS Helpdesk                               |  |
|---------------------|---------------------------------------------|--|
| GO TO Labtech TVETL | MS > LABTECH TVETLMS Helpdesk > View ticket |  |
|                     | View existing ticket                        |  |
|                     | Ticket tracking ID+                         |  |
|                     | Email *                                     |  |
|                     | Remember my email address                   |  |
|                     | Viewticket                                  |  |
|                     | Forgot tracking IO?                         |  |
|                     |                                             |  |
|                     |                                             |  |
|                     |                                             |  |

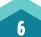

#### WWW.LABTECH-ACADEMY.COM

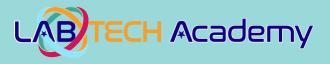

#### PART 2: USING THE TVET LMS SYSTEM

Once you have logged into the TVET LMS System and after completing section Part 1 of this User Guide you will see a screen that looks like the one below:

|            | 🍀 HOME NEWS LINKS SHOP COURSES INFO TVETTRAINING HELP 🛞 MY COURSES Tromaini Romaini 🥥                                                                                                    |
|------------|----------------------------------------------------------------------------------------------------|
| Automoth   | Insportation  W Day FREE Automotive Tital  This course containse sample topics from across the range of offerings in each course. It provides the users with typical examples of the range of Israing materials contained in the Labtech TVET Automotive Programs. |
| Air-Condit | Refrigeration                                                                                                    |
|            | H Day FREE HVAC Tild<br>This course contains example topics from across the range of available Topic offerings. It provides the users with typical examples of the range of<br>learning materials contained in the Labtech TVET HVAC Programs.                     |

This screen displays the courses that you are enrolled in and you can enter each of the courses by clicking on the course icons on the left of the short course descriptions. You will also note we have a Feedback Survey on the right of the image above. We would very much appreciate it if you can complete it after you have used this site a few times. It only takes 2 minutes to complete.

Next by clicking on the top course, which is **Automotive & Transportation**, it will take you to a screen like the one below:

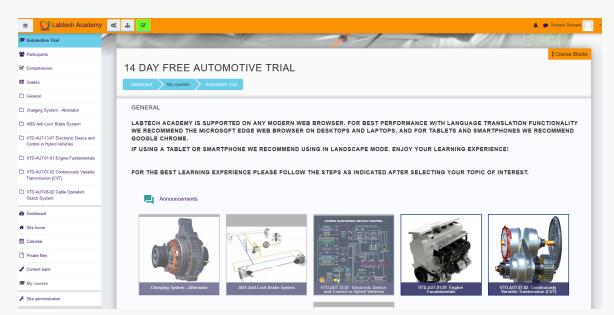

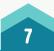

## WWW.LABTECH-ACADEMY.COM

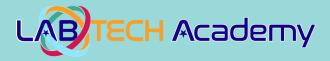

On this screen, you can see the different topics that make up the course being studied. The topics that "**are active**" have an image shown in them. By clicking on an active icon, you will be taken to the learning materials area of the system for that particular topic as indicated in the images below:

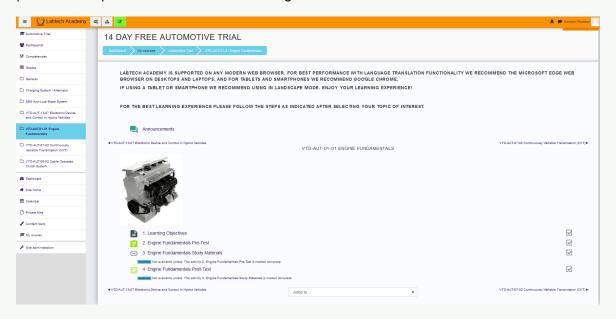

Clicking on each of the icons on the screen, it will take you to different elements of the topic. As per images below

#### **Learning Objectives**

| E Labtech Academy                                                        | A Construction                                                                                          |   |
|--------------------------------------------------------------------------|----------------------------------------------------------------------------------------------------|---|
| Automotive Trial                                                         |                                                                                                    |   |
| 🖉 Participants                                                           |                                                                                                    | 1 |
| Competencies                                                             | 14 DAY FREE AUTOMOTIVE TRIAL                                                                            | I |
| I Grades                                                                 | Instituted > My courses > Automative Test > V/D-AUT-01-01 Engine Fundamentas > 1 Learning Objectives    | I |
| C General                                                                |                                                                                                    | 1 |
| Charging System - Alternator                                             | 1. LEARNING OBJECTIVES                                                                                  | I |
| D ABS Anti-Look Brake System                                             |                                                                                                    | I |
| VTD-AUT-13-07 Electronic Device<br>and Control in Hybrid Vehicles        | THE OBJECTIVES FOR THIS TOPIC ARE:<br>1. INTRODUCTION<br>- ENGINE BOTTOM EID CONSTRUCTION               | l |
| C VTD-AUT-01-01 Engine<br>Fundamentals                                   | EIGNIE DO FINICIAIS OFFICIALISTICAL                                                                     | l |
| VTD-AUT-07-02 Continuously                                               | 2. FUEL SYSTEM PARTS                                                                                    | I |
| Variable Transmission (CVT) C VTD-AUT-06-02 Cable Operated Clutch System | 3. ELECTRICAL \$YSTEM PARTS<br>- STARTING MOTOR<br>- CHARGNIG \$YSTEM PARTS<br>- IONITION \$YSTEM PARTS |   |
| 2 Dashboard                                                              | - GNITON COLL PART                                                                                      | I |
| # Site home                                                              | 4. COOLING SYSTEM PARTS                                                                                 | I |
| 🛗 Calendar                                                               | 5. LUBRICATION SYSTEM PARTS                                                                             | I |
| Private files                                                            | 6. MANUAL TRANSMISSION PARTS                                                                            | I |
| 🖌 Content bank                                                           | Lar notified Fride 1 October 2021 12:45 PM                                                              |   |
| My courses                                                               |                                                                                                    | J |
| ${\cal F}$ Site administration                                           |                                                                                                    |   |

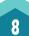

## WWW.LABTECH-ACADEMY.COM

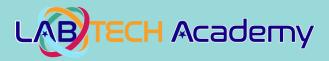

#### Pre-Test (1 Attempt)

| ≡ ∑ Labtech Academy                                                 | с <u>ж</u>                                                                                                    | 🐥 🗭 Romaini Romaini 📃 🔹                  |
|---------------------------------------------------------------------|----------------------------------------------------------------------------------------------------|------------------------------------------|
| 🞓 Automotive Trial                                                  |                                                                                                    |                                          |
| Participants                                                        |                                                                                                    |                                          |
| Competencies                                                        | 14 DAY FREE AUTOMOTIVE TRIAL                                                                                   |                                          |
| I Grades                                                            | Dashboard 🔰 My courses 🔪 Automotive Trial 🔪 VTD-AUT-01-01 Engine Fundamentals 🔪 2 Engine Fundamentals Pre-Test |                                          |
| 🗅 General                                                           |                                                                                                    |                                          |
| Charging System - Alternator                                        | 2. ENGINE FUNDAMENTALS PRE-TEST                                                                                | <b>Q</b> -                               |
| ABS Anti-Lock Brake System                                          | Grading method: Highest grade                                                                                  |                                          |
| C VTD-AUT-13-07 Electronic Device<br>and Control in Hybrid Vehicles | Preview quiz now                                                                                               |                                          |
| C VTD-AUT-01-01 Engine<br>Fundamentals                              |                                                                                                    |                                          |
| VTD-AUT-07-02 Continuously<br>Variable Transmission (CVT)           |                                                                                                    |                                          |
| C VTD-AUT-08-02 Cable Operated<br>Clutch System                     |                                                                                                    |                                          |
| n Dashboard                                                         |                                                                                                    |                                          |
| # Site home                                                         |                                                                                                    |                                          |
| 🛗 Calendar                                                          |                                                                                                    |                                          |
| Private files                                                       |                                                                                                    |                                          |
| 🖌 Content bank                                                      |                                                                                                    |                                          |
| 🗯 My courses                                                        |                                                                                                    |                                          |
| F Site administration                                               |                                                                                                    |                                          |
|                                                                     |                                                                                                    |                                          |
|                                                                     | 4 1. Learning Objectives                                                                                       | 3. Engine Fundamentals Study Materials ► |

#### Pre-Test (1 Attempt)

| E Q Labtech Academy                                               |                                                                                                    | 🌲 🍺 Romaini Romain                    |
|-------------------------------------------------------------------|----------------------------------------------------------------------------------------------------|---------------------------------------|
| utomotive Trial                                                   |                                                                                                    |                                       |
| articipants                                                       |                                                                                                    |                                       |
| Competencies                                                      | 14 DAY FREE AUTOMOTIVE TRIAL                                                                                                    |                                       |
| irades                                                            | Dashboard 📏 My courses 📏 Automotive Trial 📏 VTD-AUT-01-01 Engine Fundamentals 📏 2. Engine Fundamentals Pre-Test 📏 Preview                                                  |                                       |
| ieneral                                                           |                                                                                                    |                                       |
| Charging System - Alternator                                      | Coust 11<br>Technician A says that the ignition coil consists of two sets of windings. Technician B says they are Primary windings and secondary windings. Who is correct? | QUIZ NAVIGATION                       |
| ABS Anti-Lock Brake System                                        | T <sup>er</sup> Faq qe                                                                                                    |                                       |
| VTD-AUT-13-07 Electronic Device<br>and Control in Hybrid Vehicles | Selection: O ten o                                                                                                    | exestion 6 7 8 9 10<br>11 12 13 14 15 |
| VTD-AUT-01-01 Engine<br>Fundamentals                              | C b. Both<br>C c. Both AandB                                                                                                    |                                       |
| /TD-AUT-07-02 Continuously<br>/ariable Transmission (CVT)         | ⊖ 4. Neither Annr B                                                                                                    | Finish attempt                        |
| /TD-AUT-06-02 Cable Operated<br>Clutch System                     |                                                                                                    | Start a new preview                   |
| Dashboard                                                         | OUESTIC<br>The Spark plug and Distributor are components of the:                                                                                                    | tawered                               |
| Site home                                                         | <b>マ Fag q</b>                                                                                                    | uestion                               |
| talendar                                                          | Select one: O a. Lubrication System                                                                                                    | question                              |
| rivate files                                                      | O b. Ignition System                                                                                                    |                                       |
| content bank                                                      | C Engine Transmission System O d. Cooling System                                                                                                    |                                       |
| ly courses                                                        |                                                                                                    |                                       |
| Site administration                                               |                                                                                                    |                                       |
|                                                                   | Out 111<br>The following components are parts of engine that are enclosed in the optimate block:                                                                           | t of 1.00                             |
|                                                                   | ₹ <sup>™</sup> Flag to                                                                                                    | uestion                               |

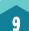

#### WWW.LABTECH-ACADEMY.COM

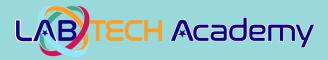

#### **Study Materials**

| E Q Labtech Academy                                                 | 6 <u>A</u>                                             |                                                               |                      |
|---------------------------------------------------------------------|--------------------------------------------------------|---------------------------------------------------------------|----------------------|
| Automotive Trial                                                    | 14 DAY FREE AUTOMOTIVE TRIA                            | L                                                             |                      |
| 🗑 Participants                                                      | Dashboard My courses Automotive Trial VTD-AUT-01-01 En | gine Fundamentals 3. Engine Fundamentals Study Materials      |                      |
| Competencies                                                        |                                                        |                                                               |                      |
| III Grades                                                          | 3. ENGINE FUNDAMENTALS STUD                            | Y MATERIALS                                                   |                      |
| 🗅 General                                                           |                                                        |                                                               |                      |
| C Charging System - Alternator                                      |                                                        | Glossary                                                      | Background Theory    |
| C ABS Anti-Lock Brake System                                        |                                                        | Glossary                                                      | background meory     |
| C VTD-AUT-13-07 Electronic Device<br>and Control in Hybrid Vehicles |                                                        | Interactive Learning                                          | Formative Assessment |
| C VTD-AUT-01-01 Engine<br>Fundamentals                              |                                                        |                                                               |                      |
| C VTD-AUT-07-02 Continuously<br>Variable Transmission (CVT)         |                                                        | Learning Objectives                                           | Engine Fundamentals  |
| C1 VTD-AUT-05-02 Cable Operated<br>Clutch System                    |                                                        | 1. Introduction<br>- Engine Bottom End Construction           |                      |
| B Dashboard                                                         |                                                        | Engine Top End Construction     Engine Front End Construction |                      |
| # Site home                                                         |                                                        | 2. Fuel System Parts                                          | and and the second   |
| 1 Calendar                                                          |                                                        | 3. Electrical System Parts                                    |                      |
| Private files                                                       |                                                        | - Starting Motor<br>- Charging System Parts                   |                      |
| 🖌 Content bank                                                      |                                                        | - Ignition System Parts                                       |                      |
| # Ny courses                                                        |                                                        | - Ignition Coil Part<br>- Ignition Distributor Part           |                      |
| ✤ Site administration                                               |                                                        | 4. Cooling System parts                                       |                      |
|                                                                     |                                                        | 5. Lubrication System Parts<br>6. Manual Transmission Parts   |                      |
|                                                                     |                                                        | © Labtech International LTD v1.0                              | С                    |

#### Post Test (3 Attempts)

| Labtech Academy                                                   | CC 🔬                                                                                     |
|-------------------------------------------------------------------|------------------------------------------------------------------------------------------|
| Automotive Trial                                                  |                                                                                          |
| 📽 Participants                                                    |                                                                                          |
| Competencies                                                      | 14 DAY FREE AUTOMOTIVE TRIAL                                                             |
| III Oradea                                                        | Destilated 🔰 My counters 🔪 Advantutive Tata 📡 VTD-AUTO-00 Expert Findementals Parts Berl |
| 🗅 General                                                         |                                                                                          |
| C Charging System - Alternator                                    | 4. ENGINE FUNDAMENTALS POST-TEST                                                         |
| C ABS Anti-Lock Brake System                                      | Attempts allowed 3                                                                       |
| VTD-AUT-13-07 Electronic Device<br>and Control in Hybrid Vehicles | Gastig method: Regional grade                                                            |
| UTD-4/JT-01-01 Engine<br>Fundamentals                             | Perier aut ner                                                                           |
| VTD-AUT-07-02 Continuously<br>Variable Transmission (CVT)         |                                                                                          |

#### Post Test (3 Attempts)

| DAY FREE AUTOMOTIVE TRIAL                                                                                                    |                                         |                   |
|----------------------------------------------------------------------------------------------------|-----------------------------------------|-------------------|
| Abband 🔰 My develes 🔪 Automotive Tinel 🔪 VITD-AUT-01-01 Engine Fundamentals 🔪 4. Engine Fundamentals Post-Test 🔪 Preview                                                 |                                         |                   |
| e main parts of Laboration system are:                                                                                                    | QUESTION 1<br>Not performed             | QUIZ NAVIGATIO    |
| main parts of Luonoation system are:                                                                                                    | Market aut of 1.00                      | لهاتاليا          |
| ect one:                                                                                                    | 17 Fing suestion                        |                   |
| ) a. Paston and platon rings                                                                                                    |                                         | لالالال           |
| ) b. Ol pump and ol filter                                                                                                    |                                         | 11 12 13 14       |
| ) a. Water pump and oil pump                                                                                                    |                                         |                   |
| ) d. Spark Plug                                                                                                    |                                         | Finish attempt    |
|                                                                                                    |                                         |                   |
|                                                                                                    |                                         | Start a new previ |
|                                                                                                    | question 2                              |                   |
| main parts of the Cooling system are:                                                                                                    | COURTION 2<br>Not jet answered          |                   |
|                                                                                                    | there out of 1.00                       |                   |
| lect one:                                                                                                    | Tag position     Tag position           |                   |
| ) a. Water pump and Thermostat                                                                                                    |                                         |                   |
| ) b. Ol pump and ol filter                                                                                                    |                                         |                   |
| ) a. Water pump and oil pump                                                                                                    |                                         |                   |
| ) d. Peson and piston rings                                                                                                    |                                         |                   |
|                                                                                                    |                                         |                   |
|                                                                                                    |                                         |                   |
|                                                                                                    | question 3                              |                   |
| engine component that produce high voltage for Spark plug is the:                                                                                                    | Not jet answerd<br>Moved out of 1.00    |                   |
|                                                                                                    | 1 <sup>or</sup> Flag question           |                   |
| deot one:<br>j a. Radiator                                                                                                    | O Est outsion                           |                   |
| ja Alexandri<br>Ja Alexandri                                                                                                    |                                         |                   |
| j - Darbitor                                                                                                    |                                         |                   |
| 2   grition Coll                                                                                                    |                                         |                   |
| -                                                                                                    |                                         |                   |
|                                                                                                    |                                         |                   |
|                                                                                                    |                                         |                   |
|                                                                                                    | dustrion 4                              |                   |
| chrician A says that the platon diameter is bigger than the cylinder. Technician B says that the platon diameter is smaller than the cylinder bore size. Who is correct? | Not jet answered<br>Mexical sol of 1.00 |                   |

## WWW.LABTECH-ACADEMY.COM

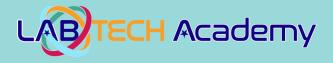

Note: After completing all the topics within a course you can take the Course Exam and if you score 80% or higher you will receive a Certificate of Completion

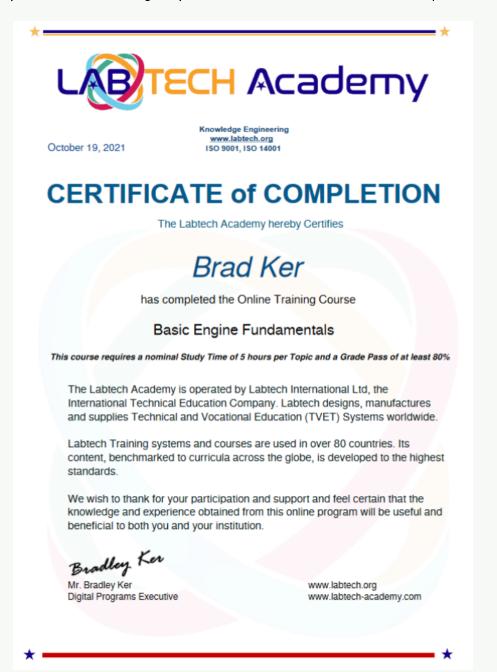

You will also see a menu on the left of the screen that allows you to access other information like your course grades for each topic. For instance if you look at your grades by clicking on the word "Grades" you will see a screen like the one below:

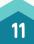

## WWW.LABTECH-ACADEMY.COM

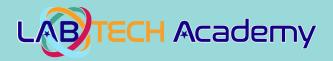

| Diabtech Academy                                                | о; <u>"</u>                                                                    |                   |       |       |            |          |                              | 🌲 🎓 Romaini Ror     |
|-----------------------------------------------------------------|--------------------------------------------------------------------------------|-------------------|-------|-------|------------|----------|------------------------------|---------------------|
| utomotive Trial                                                 |                                                                                |                   |       |       |            |          |                              |                     |
| Participants                                                    | 14 DAY FREE AUTOMOTIVE TRIAL: VIEW: USER REF                                   | ORI               |       |       |            |          |                              |                     |
| Competencies                                                    | Dashboard My courses Automotive Trial Grades Grade administration Viser report |                   |       |       |            |          |                              |                     |
| Grades                                                          |                                                                                |                   |       |       |            |          |                              |                     |
| iereral                                                         | ROMAINI ROMAINI • Message                                                      |                   |       |       |            |          |                              |                     |
| harging System - Alternator                                     |                                                                                |                   |       |       |            |          |                              |                     |
| 35 Anti-Lock Brake System                                       |                                                                                |                   |       |       |            |          |                              | View report as User |
| TD-AUT-13-07 Electronic Device<br>nd Control in Hybrid Vehicles | Grade item                                                                     | Calculated weight | Grade | Range | Percentage | Feedback | Contribution to course total |                     |
| TD-AUT-01-01 Engine                                             | In 14 Day FREE Automotive Trial                                                |                   |       |       |            |          |                              |                     |
| undamentals                                                     | Charging System - Attemator Pre-Test OLD                                       |                   |       | 0-10  |            |          |                              |                     |
| TD-AUT-07-02 Continuously<br>ariable Transmission (CVT)         | Charging System - Attemator OLD                                                |                   |       | 0-10  |            |          |                              |                     |
| TD-AUT-06-02 Cable Operated<br>lutch System                     | ABS Anti-Lock Brake System Pre-Test                                            |                   |       | 0-10  |            |          |                              |                     |
|                                                                 | ABS Anti-Lock Brake System                                                     |                   |       | 0-10  |            |          |                              |                     |
| ashboard                                                        | Charging Bystem - Alternator Pre-Test                                          |                   |       | 0-10  |            |          |                              |                     |
| ite home                                                        | 🔁 Charging System - Alternator                                                 |                   |       | 0-10  |            |          |                              |                     |
| talendar                                                        | 2. Electronic Device and Control in Hybrid Vehicles Pre-Test                   |                   |       | 0-10  |            |          |                              |                     |
| rivate files                                                    | 4. Electronic Device and Control in Hybrid Vehicles Post-Test                  |                   |       | 010   |            |          |                              |                     |
| Content bank                                                    | 2. Continuously Variable Transmission Pre-Test                                 |                   |       | 0-10  |            |          |                              |                     |
| ly courses                                                      | 4. Continuously Variable Transmission Post-Test                                |                   |       | 0-10  |            |          |                              |                     |
| ite administration                                              | 2. Cable Operated Clutch System Pre-Test                                       |                   |       | 0-10  |            |          |                              |                     |
|                                                                 | 4. Cable Operated Clutch System Post-Test                                      |                   |       | 0-10  |            |          |                              |                     |
|                                                                 | 😭 2. Engine Fundamentals Pre-Test                                              |                   |       | 0-10  |            |          |                              |                     |
|                                                                 | 😭 4. Engine Fundamentals Post-Test                                             |                   |       | 0-10  |            |          |                              |                     |
|                                                                 | ∑ Course total                                                                 |                   |       | 0-140 |            |          |                              |                     |

This screen shows you a detailed report on your progress in the topic. This menu screen can be hidden by clicking on the **WHITE** lcon in the top left hand corner to make the course screen bigger so that you can see the course information easier if needed (like in the screen below):

| A DAY FREE AUTOMOTIVE TRIAL           Were to read         A read to read                                                                                                    | 🚫 Labtech Academy 🗠 🗛 🔽                                                                                 |                                                                                              | 🌲 🕐 Romaini Romaini                                                                                                    |
|----------------------------------------------------------------------------------------------------|----------------------------------------------------------------------------------------------------|----------------------------------------------------------------------------------------------|----------------------------------------------------------------------------------------------------|
|                                                                                                    |                                                                                                    |                                                                                              | A CONTRACTOR OF A CONTRACTOR OF A CONTRACTOR O |
| Yeam A total V                                                                                                    |                                                                                                    |                                                                                              | I Course Bloc                                                                                                    |
| LALE CLA ALCORENT S SUPPORTE O DA ANY DODESTIVUES BROWSER. FOR BEST PERFORMANCE WITH LANGUAGE TRANSLATION FUNCTIONALITY WE RECOMMEND THE MICROSOFT EDGE WIB BROWSER ON DESKTOPS AND LAPTOPS, AND FOR TABLETS AND SMARTPHORES WE<br>SUBME THE REST LARENNE DESKING IN LANDSCAFE HORE. FLAOY YOUR LARING EXPERIENCE<br>TOR THE BEST LARENNE DESKING IN LANDSCAFE HORE. FLAOY YOUR LARING EXPERIENCE<br>TOR THE BEST LARENNE DESKING IN LANDSCAFE HORE. FLAOY YOUR LARING EXPERIENCE<br>TOR THE BEST LARENNE DESKING IN LANDSCAFE HORE. FLAOY YOUR LARING EXPERIENCE<br>TOR THE BEST LARENNE DESKING IN LANDSCAFE HORE. FLAOY YOUR LARING EXPERIENCE<br>TOR THE BEST LARENNE DESKING IN LANDSCAFE HORE. FLAOY YOUR LARING EXPERIENCE<br>TOR THE BEST LARENNE DESKING IN LANDSCAFE HORE. FLAOY YOUR LARING EXPERIENCE<br>TOR THE BEST LARENNE DESKING IN LANDSCAFE HORE. FLAOY YOUR LARING EXPERIENCE<br>TOR THE BEST LARENNE DESKING IN LANDSCAFE HORE. FLAOY YOUR TOR TOR OF INTEREST.<br>TOR THE BEST LARENNE DESKING IN LANDSCAFE HORE. FLAOY YOUR TOR TOR OF INTEREST.<br>TOR THE BEST LARENNE DESKING IN LANDSCAFE HORE. FLAOY YOUR TOR TOR OF INTEREST.<br>TOR THE BEST LARENNE DESKING IN LANDSCAFE HORE. FLAOY YOUR TOR TOR OF INTEREST.<br>TOR THE BEST LARENNE DESKING IN LANDSCAFE HORE. FLAOY YOUR TOR TOR TOR OF INTEREST.<br>TOR THE BEST LARENNE DESKING IN LANDSCAFE HORE. FLAOY YOUR TOR TOR OF INTEREST.<br>TOR THE BEST LARENNE DESKING IN LANDSCAFE HORE. FLAOY YOUR TOR TOR OF INTEREST.<br>TOR THE BEST LARENNE DESKING IN LANDSCAFE HORE. FLAOY YOUR TOR TOR OF INTEREST.<br>TOR THE BEST LARENNE DESKING IN LANDSCAFE HORE. FLAOY YOUR TOR TOR OF INTEREST.<br>TOR THE BEST LARENNE DESKING IN LANDSCAFE HORE. FLAOY YOUR TOR TOR OF INTEREST.<br>TOR THE BEST LARENNE DESKING IN LANDSCAFE HORE. TOR TOR TOR TOR OF INTEREST.<br>TOR THE BEST LARENNE DESKING IN LANDSCAFE HORE. TOR TOR TOR TOR TOR TOR TOR TOR TOR TOR                                                                                                    | 4 DAY FREE AUTOMOTIVE TRIAL                                                                             |                                                                                              |                                                                                                    |
| RECOMPUED GOODE ELEMENE.<br>F USING TARGEMENT OF MARTHADINE WE RECOMMEND USING IL LAIDSCAPE MODE, ELADY YOUR LARINING EXPERIENCE<br>FOR THE BEST LEARNING EXPERIENCE PLEASE FOLLOW THE STEPS AS MOREATED AFTER SELECTING YOUR TOPIC OF INTEREST.<br>C Anonomena<br>C Anonomena<br>C Anonomena<br>C Anonomena<br>C Anonomena<br>C Anonomena<br>C Anonomena<br>C Anonomena<br>C Anonomena<br>C Anonomena<br>C Anonomena<br>C Anonomena<br>C Anonomena<br>C Anonomena<br>C Anonomena<br>C Anonomena<br>C C Anonomena<br>C C Anonomena<br>C C C Anonomena<br>C C C C C C C C C C C C C C C C C C C                                                                                                     | East-board 🔰 My courses 🔪 Automotive Tital 🔪 VTD-AUT-01-01 Engine Fundamentals                          |                                                                                              |                                                                                                    |
| DOR THE DEST LEARNING CAPERENCE PLASE FOLLOW THE STEPS AS NORACEED AFTER SELECTING YOUR TOPIC OF INTEREST.                                                                                                    |                                                                                                    | H LANGUAGE TRANSLATION FUNCTIONALITY WE RECOMMEND THE MICROSOFT EDGE WEB BROWSER ON DESKTOPS | AND LAPTOPS, AND FOR TABLETS AND SMARTPHONES WE                                                                                                    |
| Image: A backardina       VD_AUT_01 1 E NOINE FUNDAMENTALS       VD_AUT_02 5 Semanting Names Reservance (CP)         Image: A backardina       VD_AUT_01 1 E NOINE FUNDAMENTALS       VD_AUT_02 5 Semanting Names Reservance (CP)         Image: A backardina       Image: A backardina       Image: A backardina       Image: A backardina         Image: A backardina       Image: A backardina                                                                                                    | IF USING A TABLET OR SMARTPHONE WE RECOMMEND USING IN LANDSCAPE MODE. ENJOY YOUR LE                     | ARNING EXPERIENCE!                                                                           |                                                                                                    |
| • TD AUT OR LOSS IN LOSS IN LOS                                | FOR THE BEST LEARNING EXPERIENCE PLEASE FOLLOW THE STEPS AS INDICATED AFTER SELECTING                   | YOUR TOPIC OF INTEREST.                                                                      |                                                                                                    |
| I aligne plane and to be the plane and to be the plane and to be plane and to be the plane and to be the plane and to be the plan                  |                                                                                                    |                                                                                              |                                                                                                    |
| I Lang Opchys       G         I Lang Opchys       G         I Dap Fuldwentah P-Stat       G         I Dap Fuldwentah P-Stat       G         I Dap Ful                                                                                                    |                                                                                                    |                                                                                              | VTD-AUT-07-02 Continuously Variable Transmission (CVT) ►                                                                                                    |
| 2. Engine Fundamentia Pre-Treat     If       Co. 3. Logine Fundamentia Pre-Treat     If       Manual Treat Pre-Treat     If       Manual Treat Pre-Treat     If       Manual Treat Pre-Treat     If       Manual Treat Pre-Treat     If                                                                                                    |                                                                                                    | VTD-AUT-01-01 ENGINE FUNDAMENTALS                                                            |                                                                                                    |
| 2     Digner Fundamentalis Phe-Text     If       3     Logine Fundamentalis Soldy Marriels     If       3     Logine Fundamentalis Soldy Marriels     If       3     Regine Fundamentalis Phe-Text     If       4     Logine Fundamentalis Phe-Text     If       4     Logine Fundamentalis Phe-Text     If       3     Logine Fundamentalis Phe-Text     If       4     Logine Fundamentalis Phe-Text     If       3     Logine Fundamentalis Phe-Text     If                                                                                                    |                                                                                                    |                                                                                              |                                                                                                    |
| <ul> <li>3. Style Fundamentalia Oslovy Materiala</li> <li>Terroristica Study Materiala</li> <li>Terroristica Study Materiala</li> <li>Constructiva Study Materiala</li> <li>Constructiva Study Materiala</li> <li>Materiala Study Materiala Study Mate</li></ul>               | 1. Learning Objectives                                                                                  |                                                                                              | V                                                                                                    |
| Compared Not multified volumes: The section y 2. Engine Fractmentals Pre-Steal is masked compleme     Compared Not multified volumes: The section y 2. Engine Fractmentals Pre-Steal is masked compleme     Compared Not multified volumes: The section y 2. Engine Fractmentals Budy Materials is masked compleme                                                                                                    | -                                                                                                    |                                                                                              | 8                                                                                                    |
| Egg & Lögne Fundamentale Post-Text Egge Fundamentale Post-Text Text 1/1 2. Engine Fundamentale Rost-Text 1/1 2. Engine Fundamentale Rost-Text 1/1 2. Engine Fun | 3. Engine Fundamentals Study Materials                                                                  |                                                                                              | 3                                                                                                    |
| Attraction of the station where the station of the station of the  | meanined Not available unless: The activity 2. Engine Fundamentals Pre-Test is marked complete          |                                                                                              |                                                                                                    |
| artifictuation and frame in the Article Article Article Article Artificiation and frame in the Article Artificiation and Article Artificiation and Article Artificiation and Artificiation and Artificiatio and Artificiation and Artificiation and Ar | 4. Engine Fundamentals Post-Test                                                                        |                                                                                              | 53                                                                                                    |
| 4/10/4/10/37 Bateminio Device and Commit in Hyper Verdela 2/10/4/10/37 Bateminio Device and Commit in Hyper Verdela 2/10/4/10/37 Bateminio Device and Commit in Hyper Verdela 2/10/4/10/37 Bateminio Device and Commit in Hyper Verdela 2/10/4/10/37 Bateminio Device and Commit in Hyper Verdela 2/10/4/10/37 Bateminio Device and Commit in Hyper Verdela 2/10/4/10/47 Bateminio Device and Commit in Hyper Verdela 2/10/4/10/47 Bateminio Device and Commit in Hyper Verdela 2/10/47 Bateminio Device and Device and De | Invasional Not available unless: The activity 3. Engine Fundamentals Study Materials is marked complete |                                                                                              |                                                                                                    |
|                                                                                                    | VTD-AUT-13-07 Electronic Device and Control in Hybrid Vehicles                                          | Jump to o                                                                                    | VTD-AUT-07-02 Continuously Variable Transmission (CVT) +                                                                                                    |

Keep this information handy as you progress through the course as you can use it as a reference if you forget how to do something. Have fun with the learning process, we hope that you will truly enjoy your learning experience with us!

> For Further Instructions refer to the "How to use the Virtual TVET Digital Content User Guide"

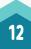

WWW.LABTEH.ORG

WWW.LABTECH-ACADEMY.COM